# Scientific writing skill

Marta Ferreiro González Victoria Mánuel Delgado

University of Cádiz

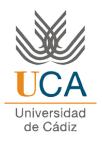

## Index

• Getting started at the lab: Literature searches

Experimental work: The day a day protocol

Obtaining and gathering results:

Writing a scientific paper

• Make your scientific work visible:

Poster elaboration

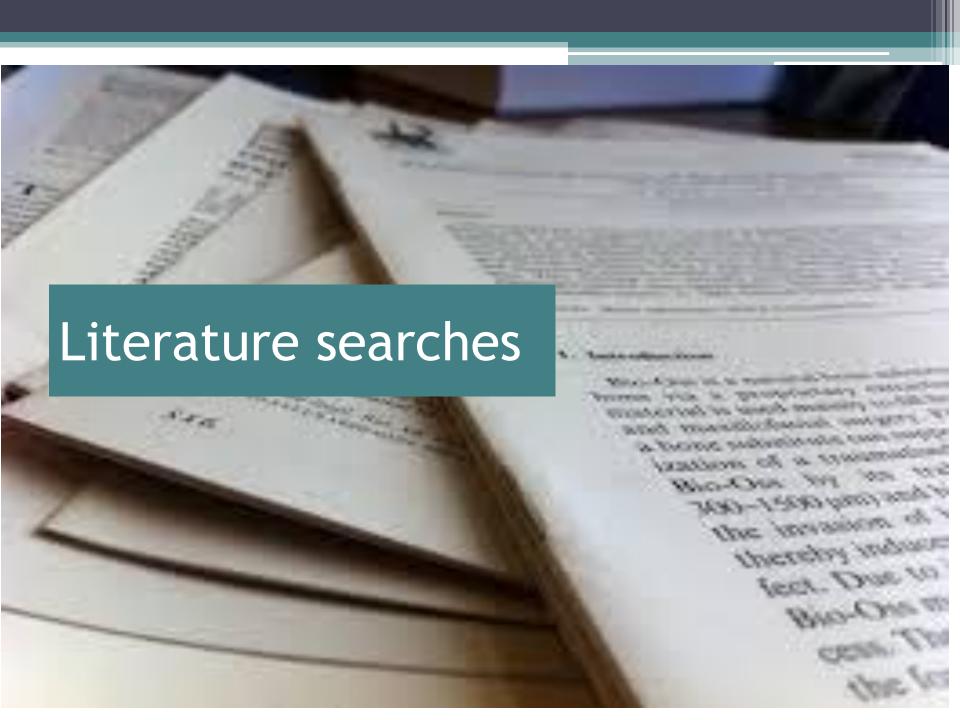

When starting a research work, the first thing to do is... literature searching

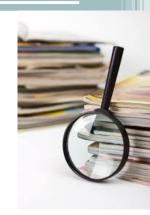

#### Data bases for scientific bibliography (UCA source):

http://diana.uca.es/search\*spi/y?SEARCH=base+de+datos&searchscope=3&SORT=D

Scopus: <a href="http://www.scopus.com/">http://www.scopus.com/</a>

ISI Web of Knowledge: <a href="https://www.accesowok.fecyt.es/">https://www.accesowok.fecyt.es/</a>

Science direct: <a href="http://www.sciencedirect.com/">http://www.sciencedirect.com/</a>

**SciFinder:** <a href="https://www.cas.org/products/scifinder">https://www.cas.org/products/scifinder</a>

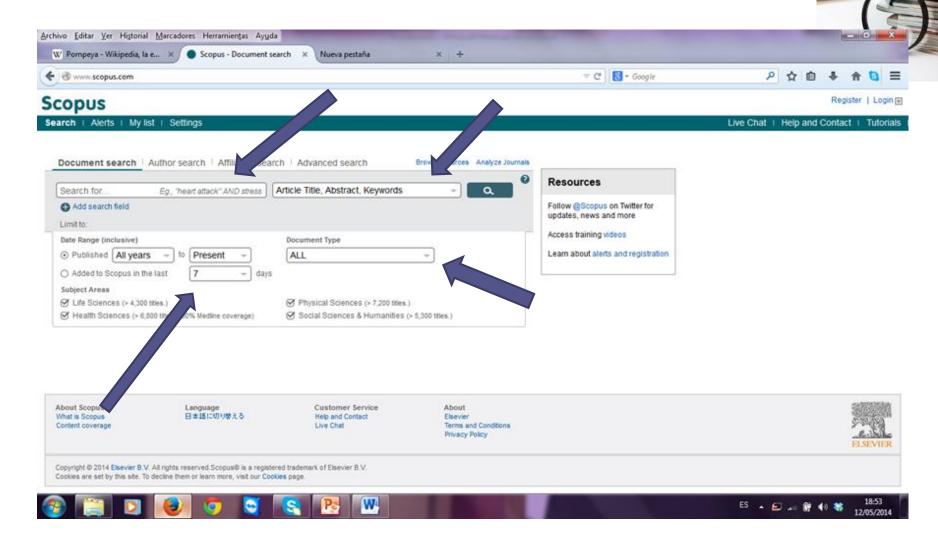

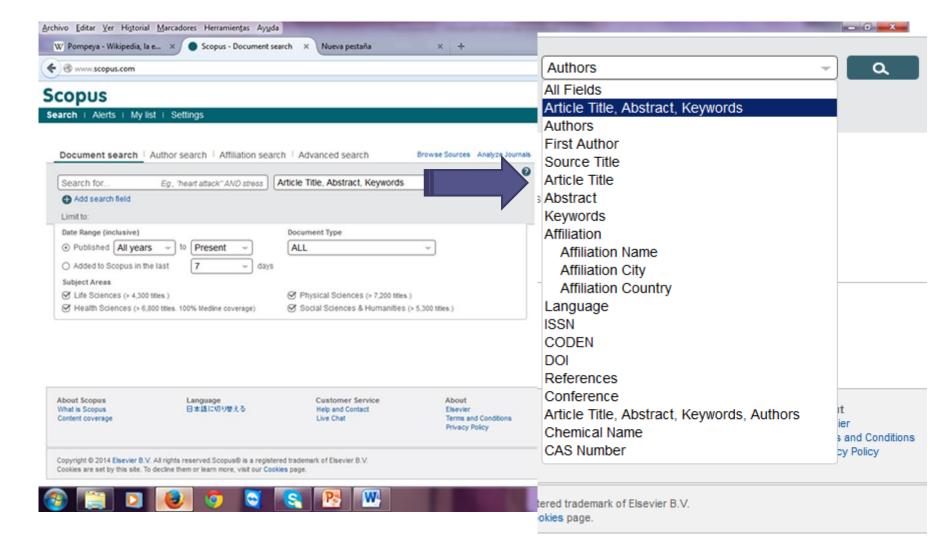

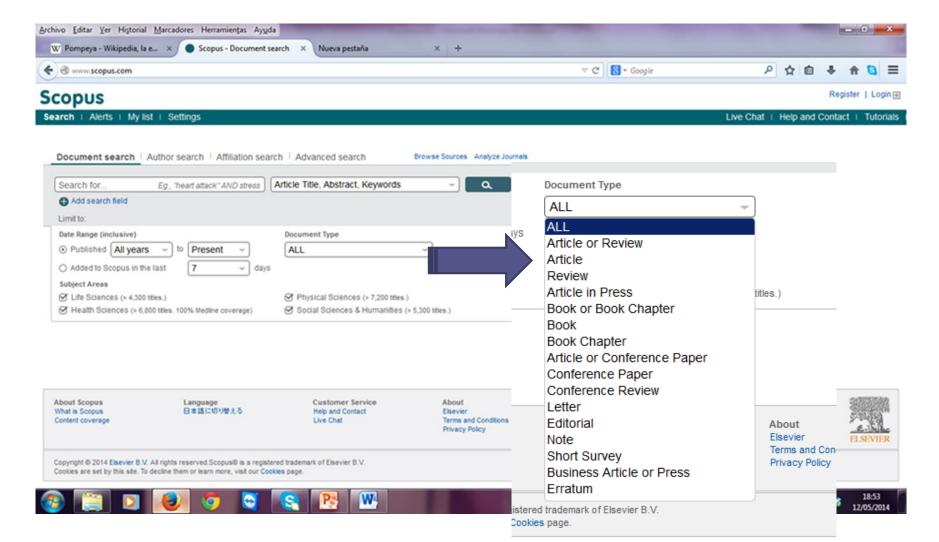

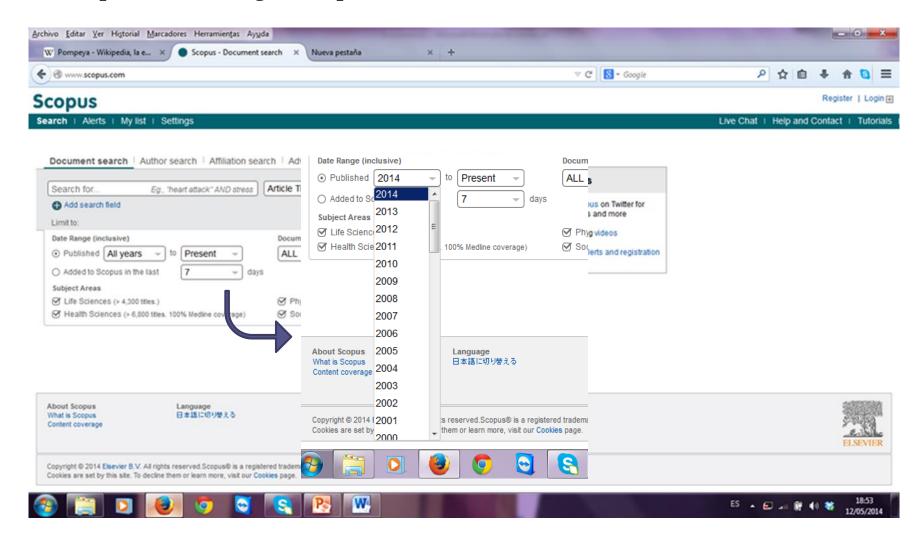

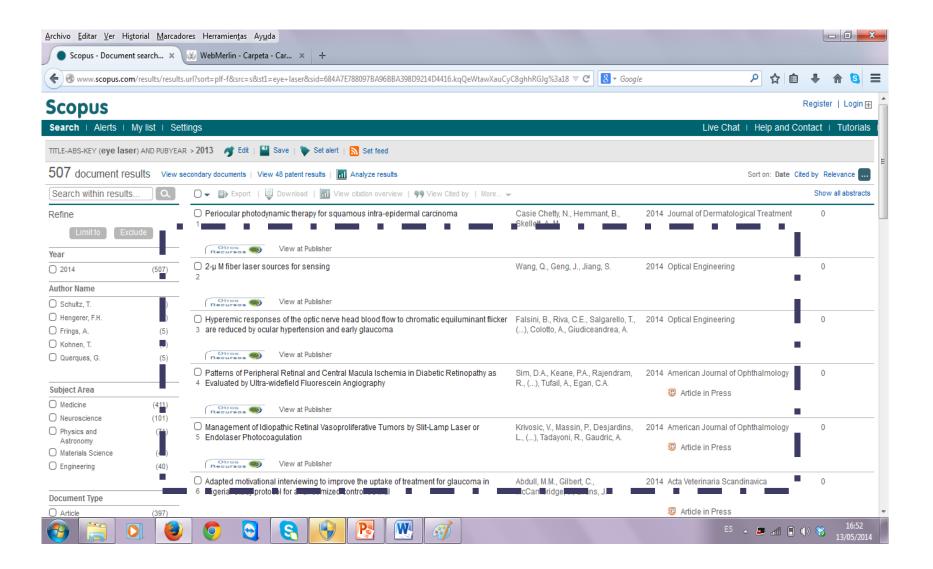

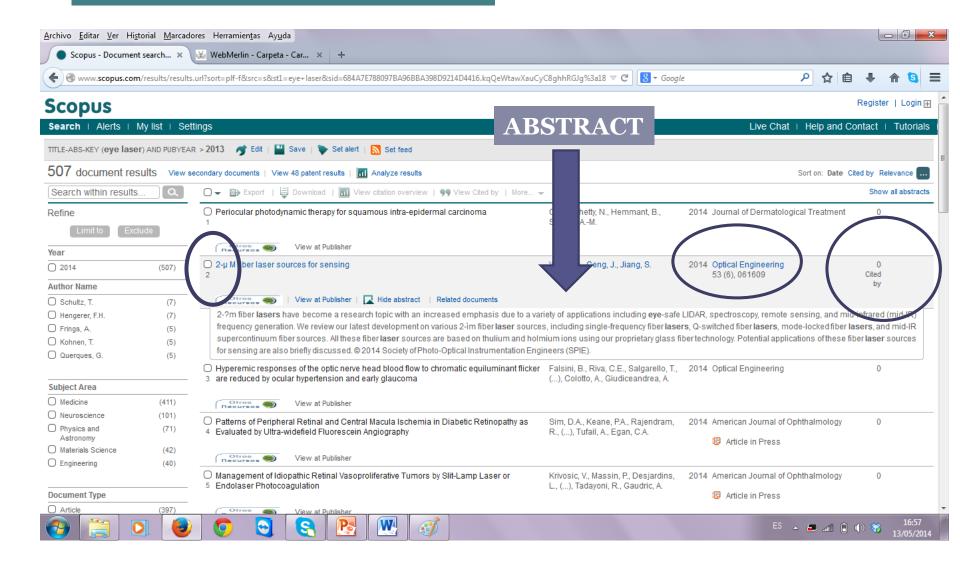

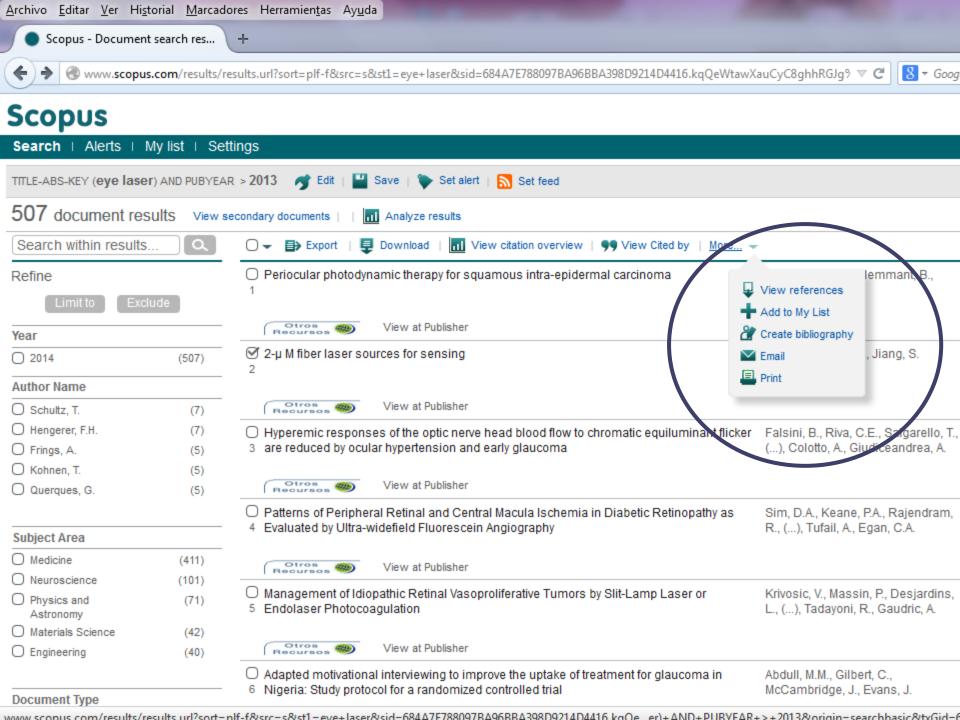

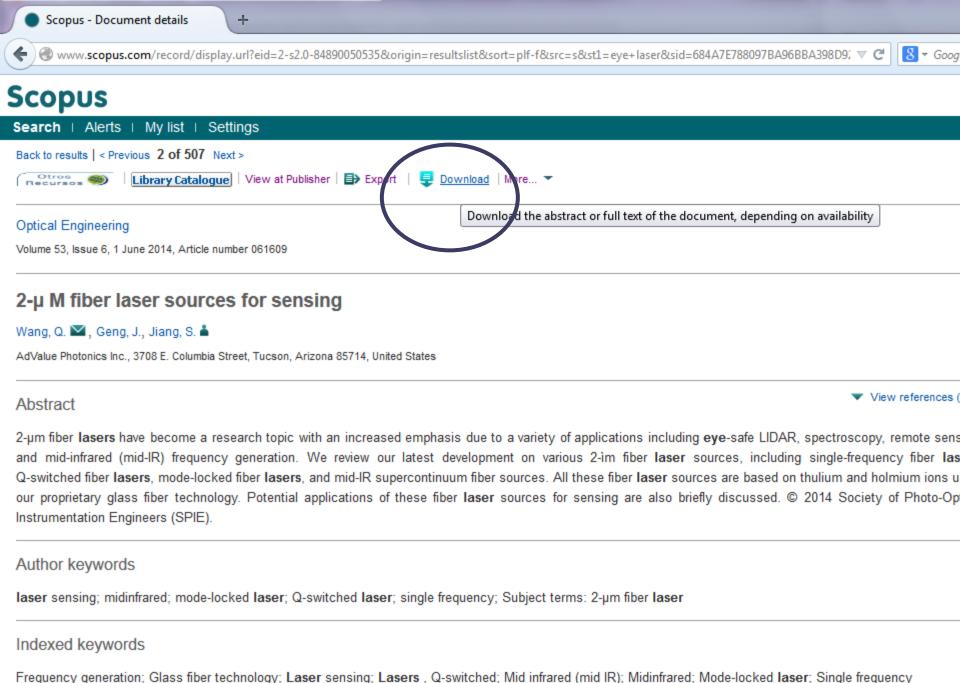

www.scopus.com/record/display.url?eid=2-s? 0-84800050535&origin=resultslict&sort=nlf-f&src=s&st1=eve+laser&si\_\_er)+ AND+DLRVEAR+>+2013&relpos=1&relpos=1&citeCnt=0

Archivo Editar Ver Historial Marcadores Herramientas Ayuda

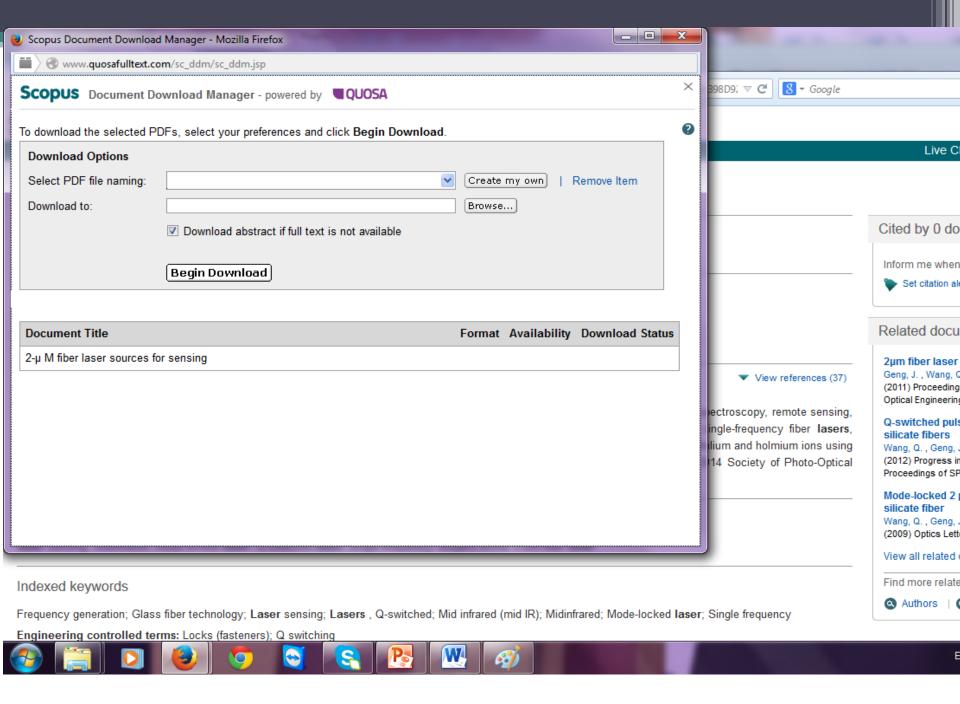

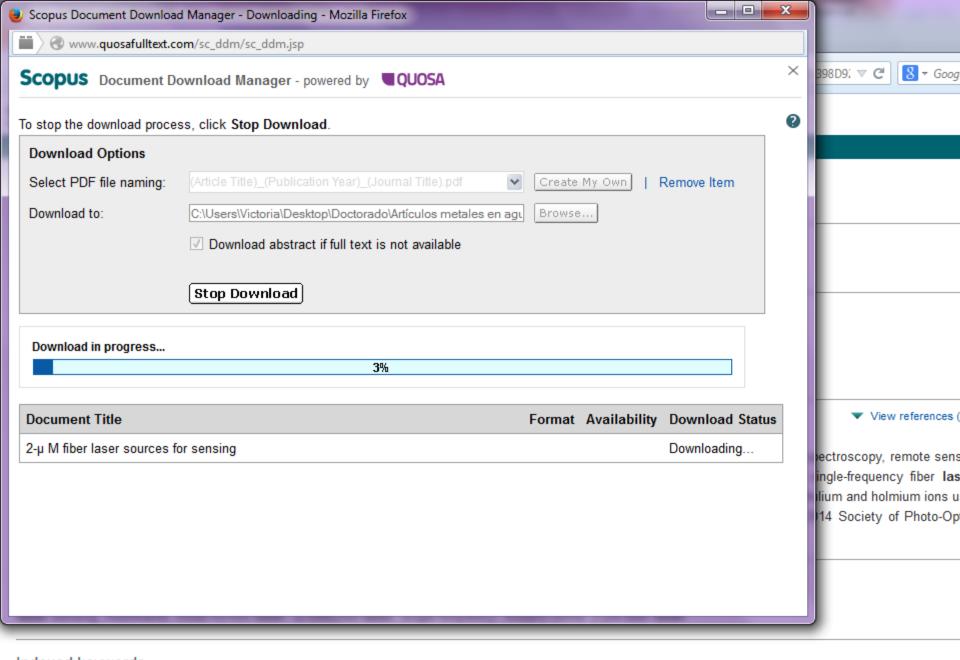

#### Indexed keywords

Facilities and a second of the second of the

Frequency generation; Glass fiber technology; Laser sensing; Lasers , Q-switched; Mid infrared (mid IR); Midinfrared; Mode-locked laser; Single frequency

Example 2: Searching in ISI Web of Knowledge

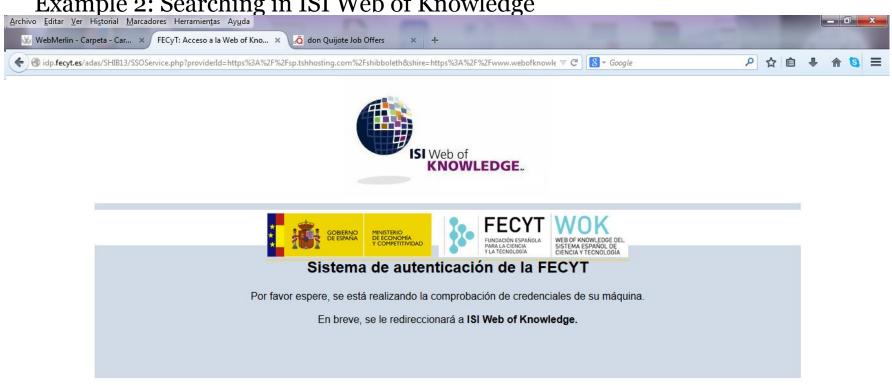

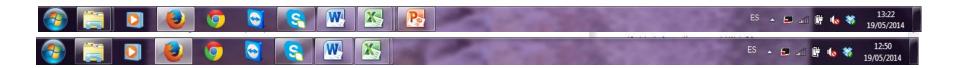

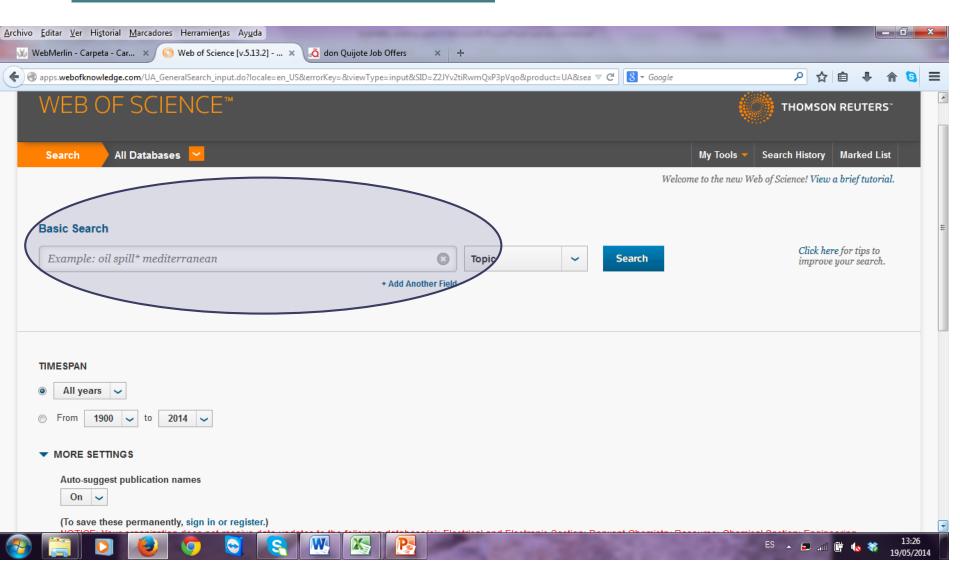

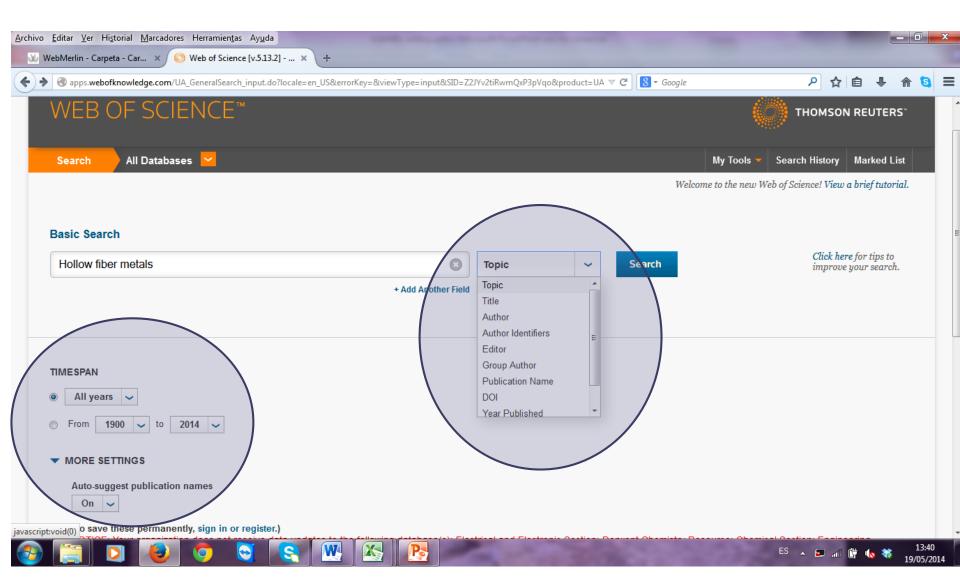

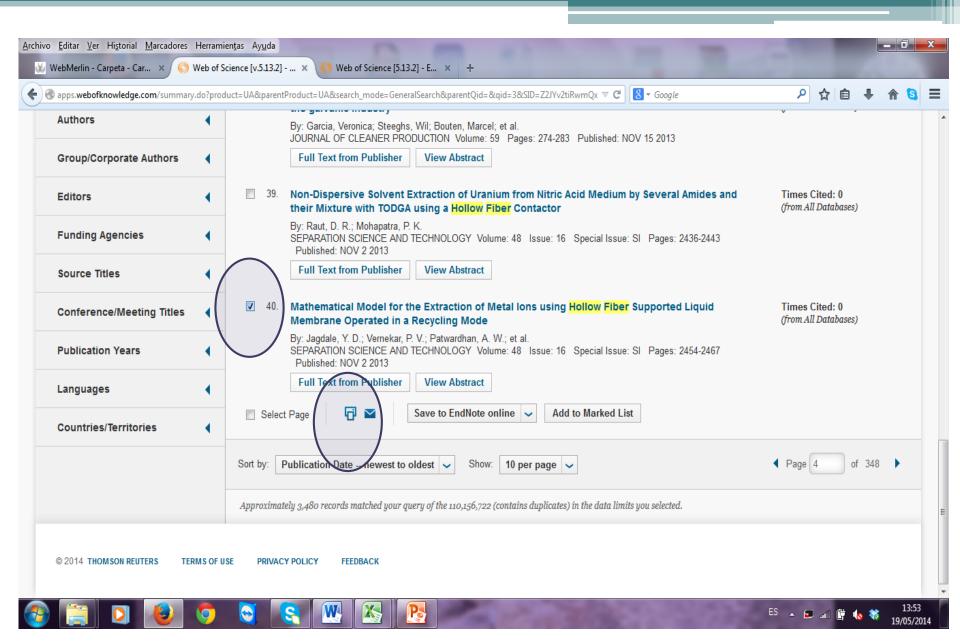

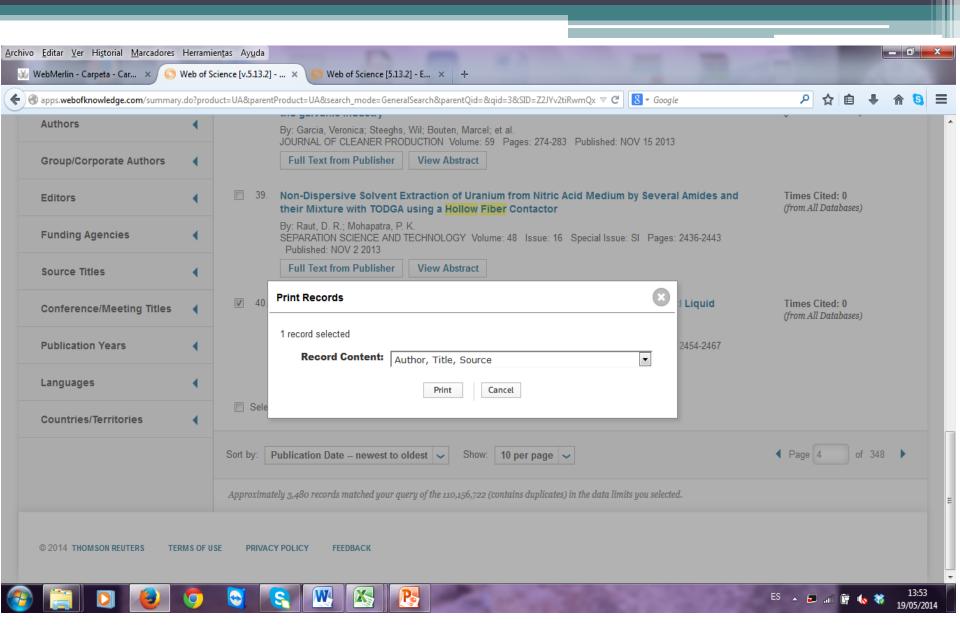

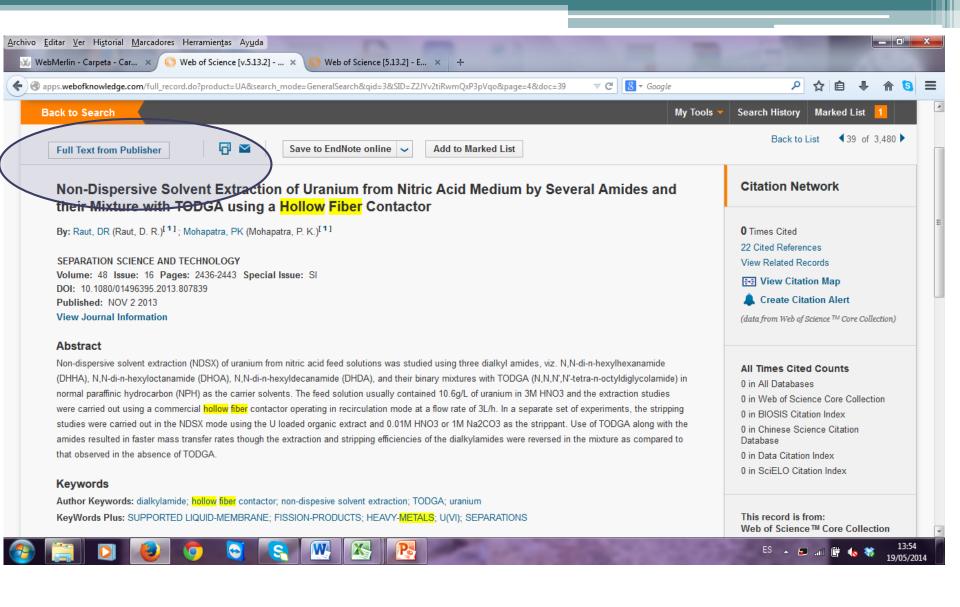

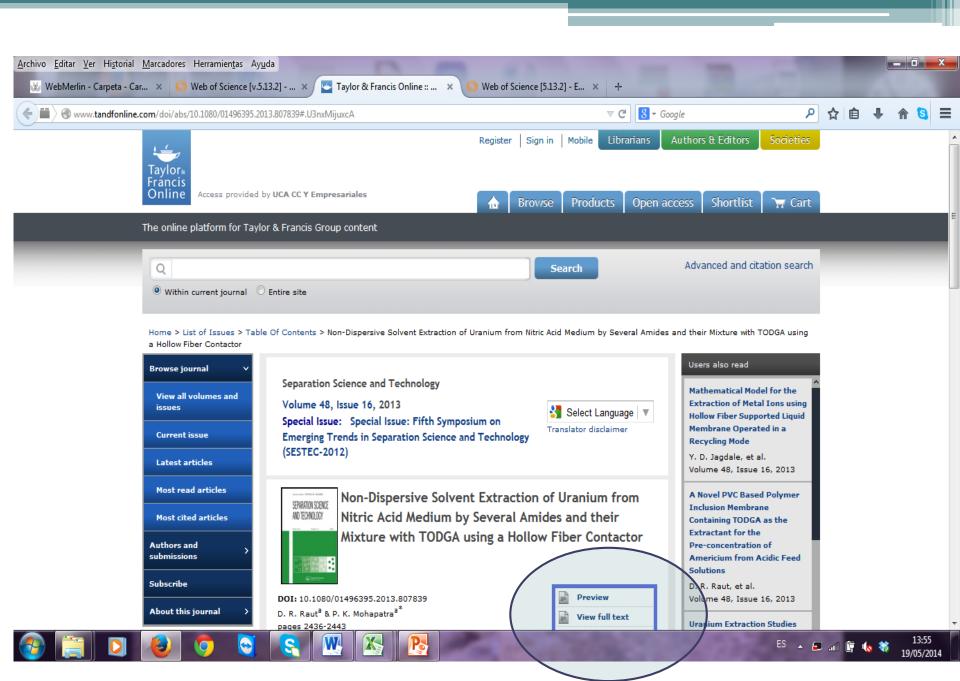

# Information in scientific papers

- Key words: Title, author, etc.
- Printing abstracts (so as to read and classify the papers).
- Must I read all the paper? (how to read a scientific paper to help you out in your work)

## Bibliography administration: EndNote

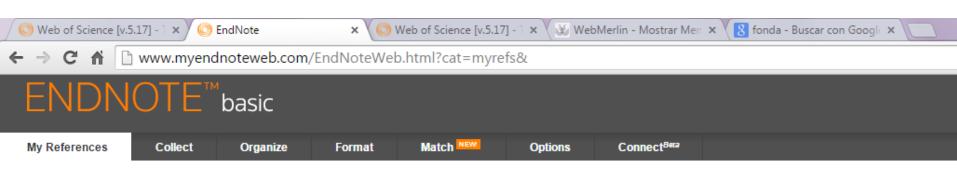

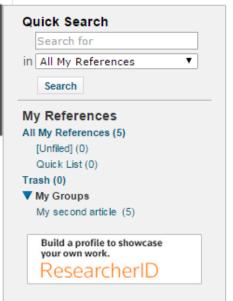

#### **Getting Started**

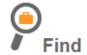

**Collect** references by searching online databases or importing your existing collection.

- · Search an online database
- · Create a reference manually
- · Import references
- · NEW! Find your best potential journal

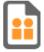

#### Store & Share

**Organize** and group references in any way that works for you. Then share your groups with colleagues.

- Create a new group
- · Share a group
- Find duplicate references

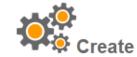

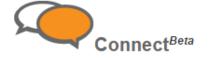

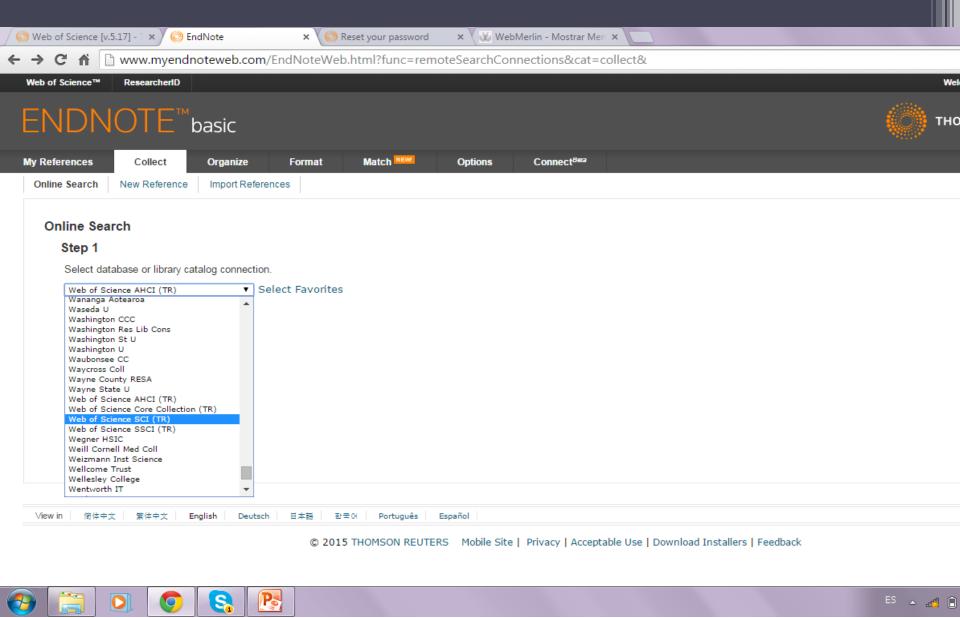

A) Collect: Choose a database from which you could search articles

Collect----Online search----Web of Science (TR)

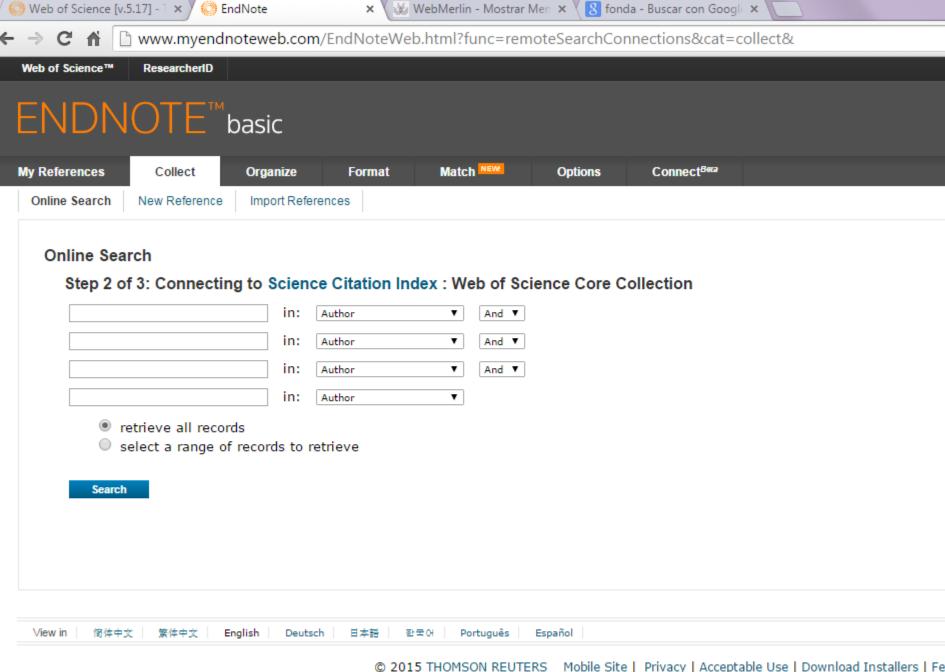

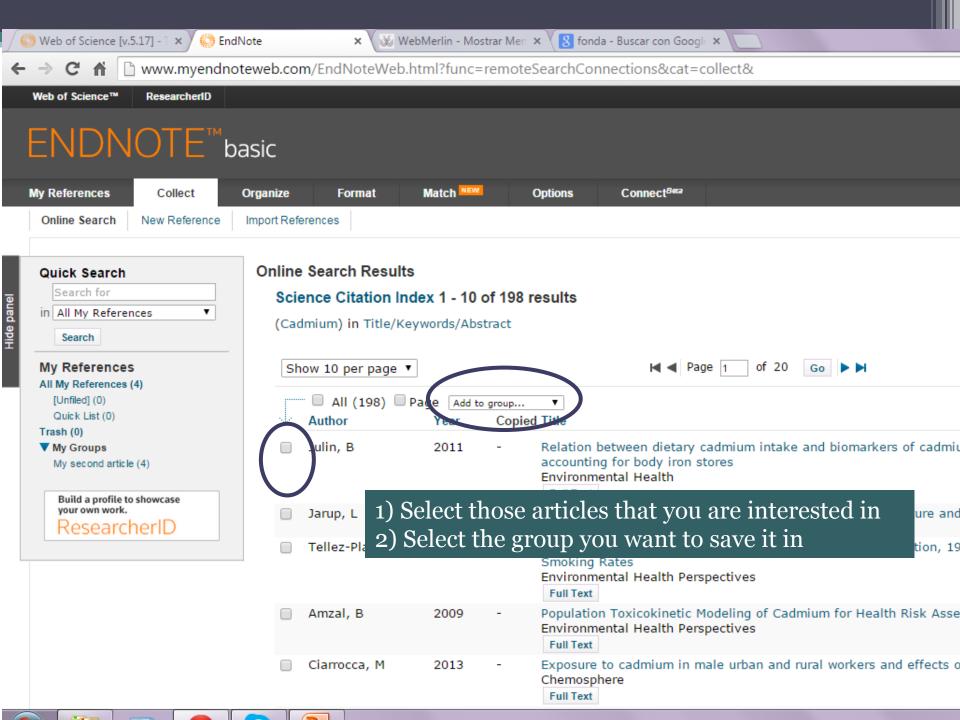

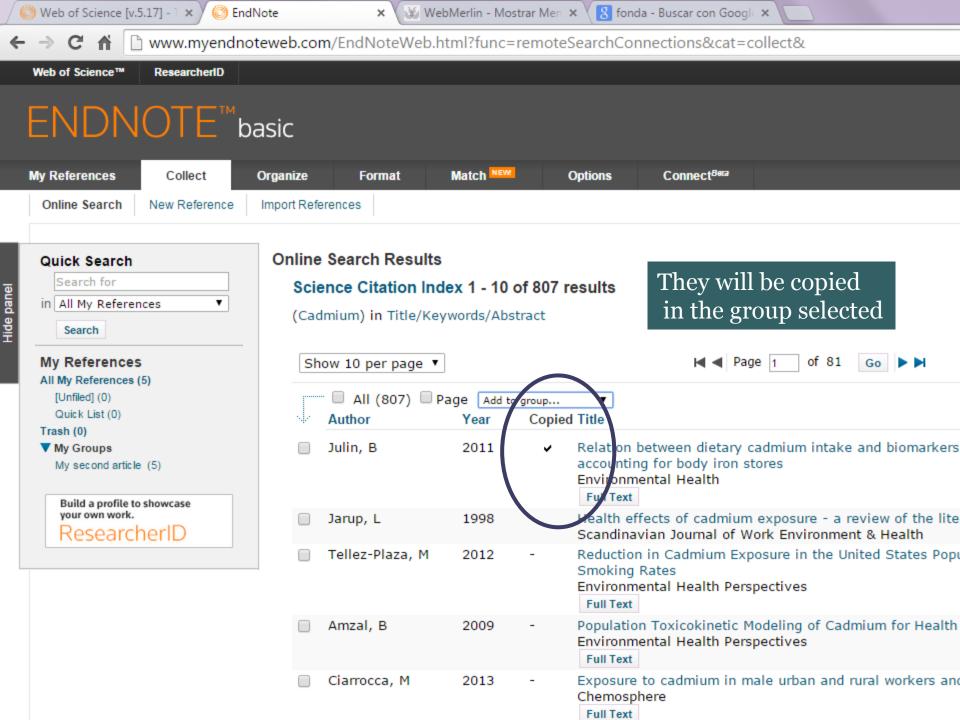

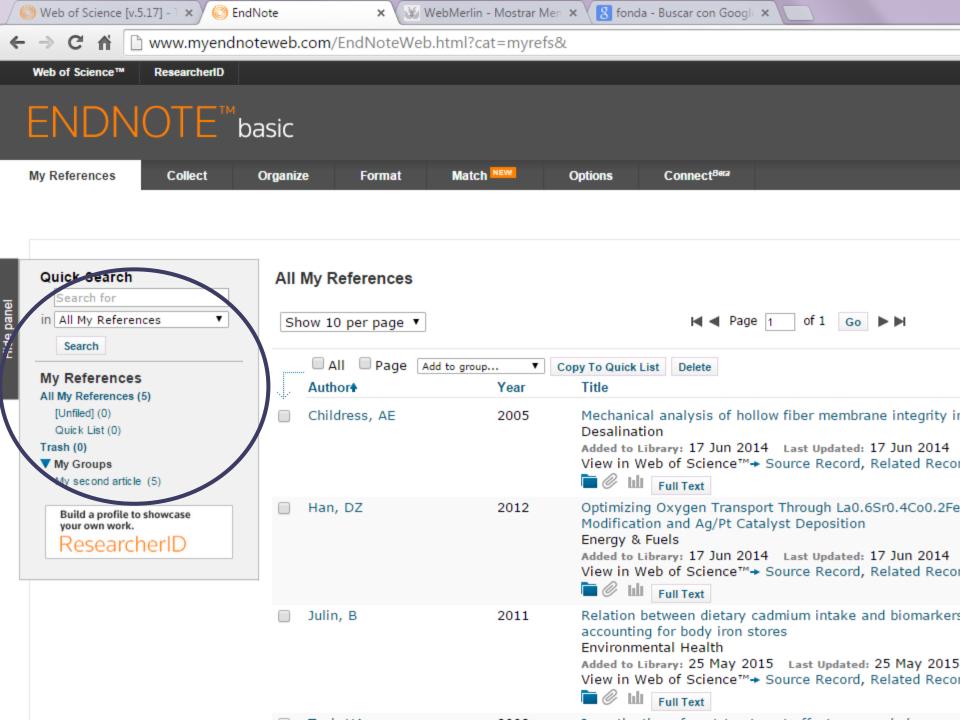

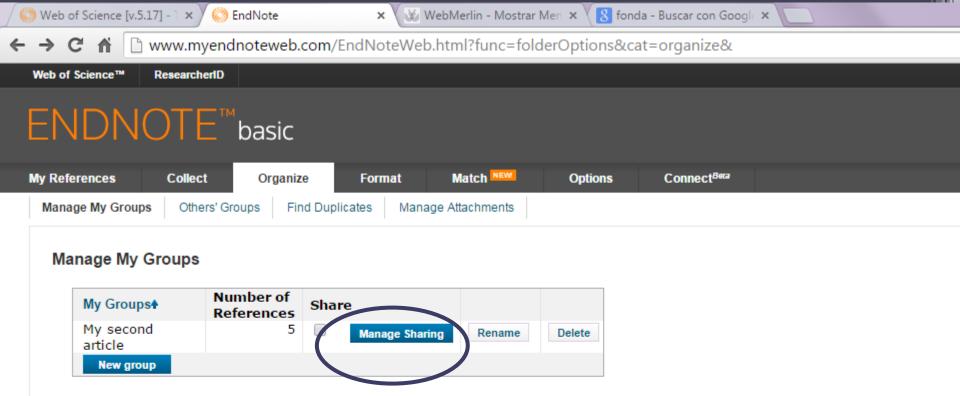

**Organize:** You can share your group with other people by adding their email address

Organize---Manage Sharing

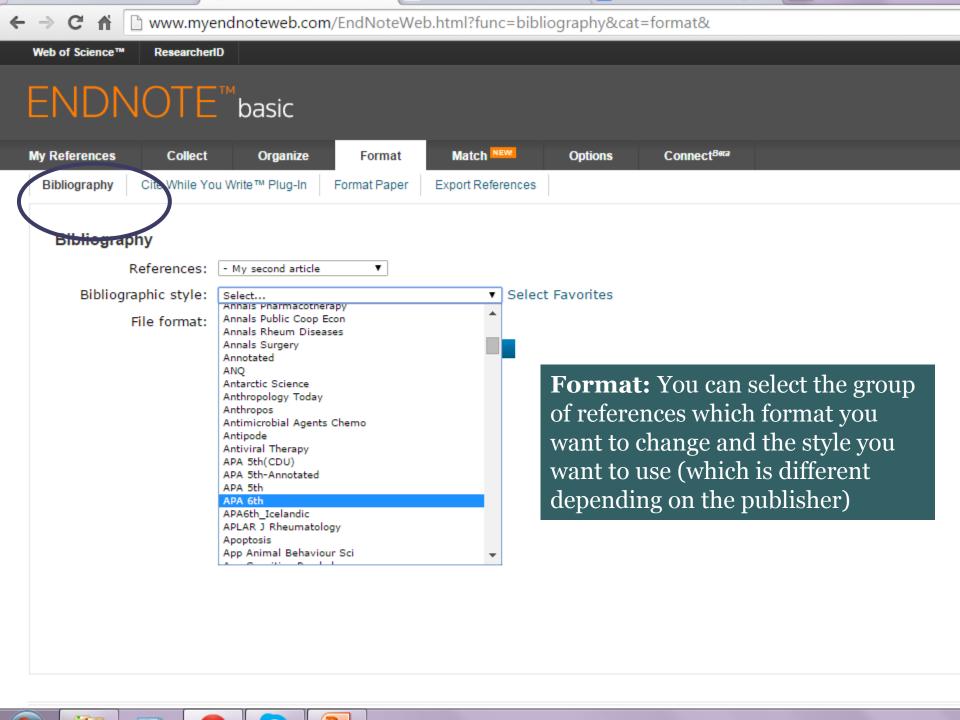

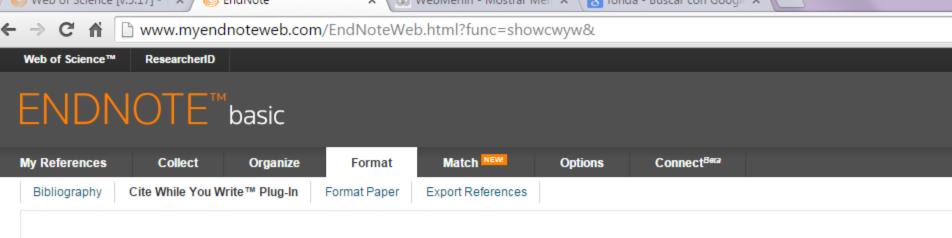

#### Cite While You Write™ Plug-In

Use the EndNote plug-in to insert references, and format citations and bibliographies automatically while you write your papers in V you to save online references to your library in Internet Explorer for Windows.

#### U.S. Patent 8,082,241

See Installation Instructions and System Requirements.

- · Download Windows with Internet Explorer plug-in
- · Download Macintosh

# Cite while you Write for word

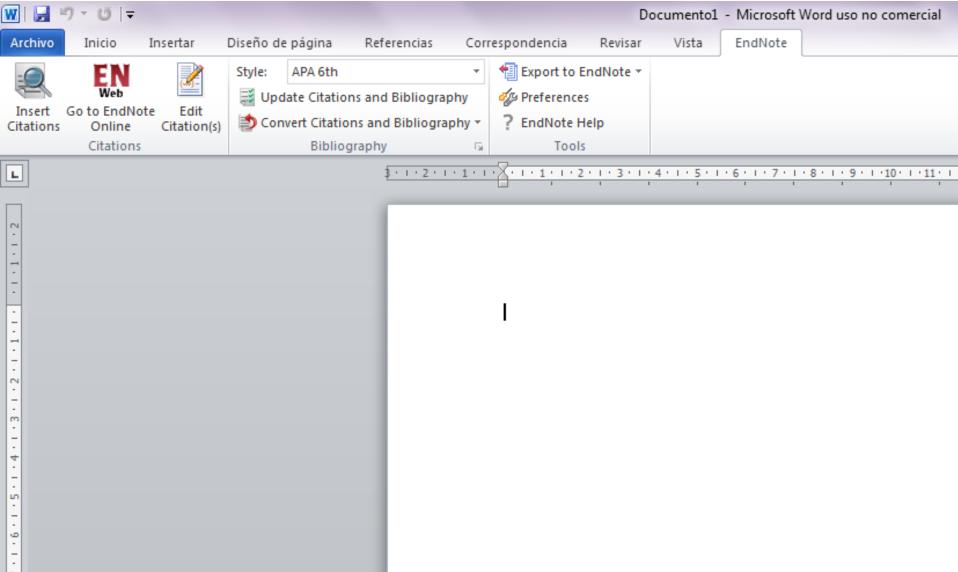

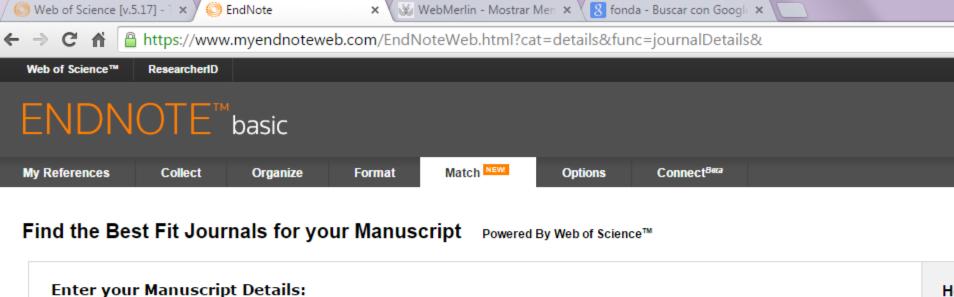

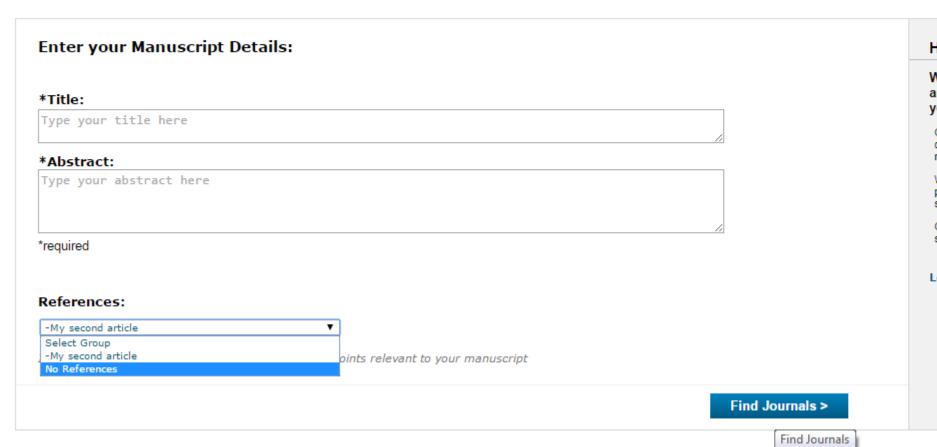

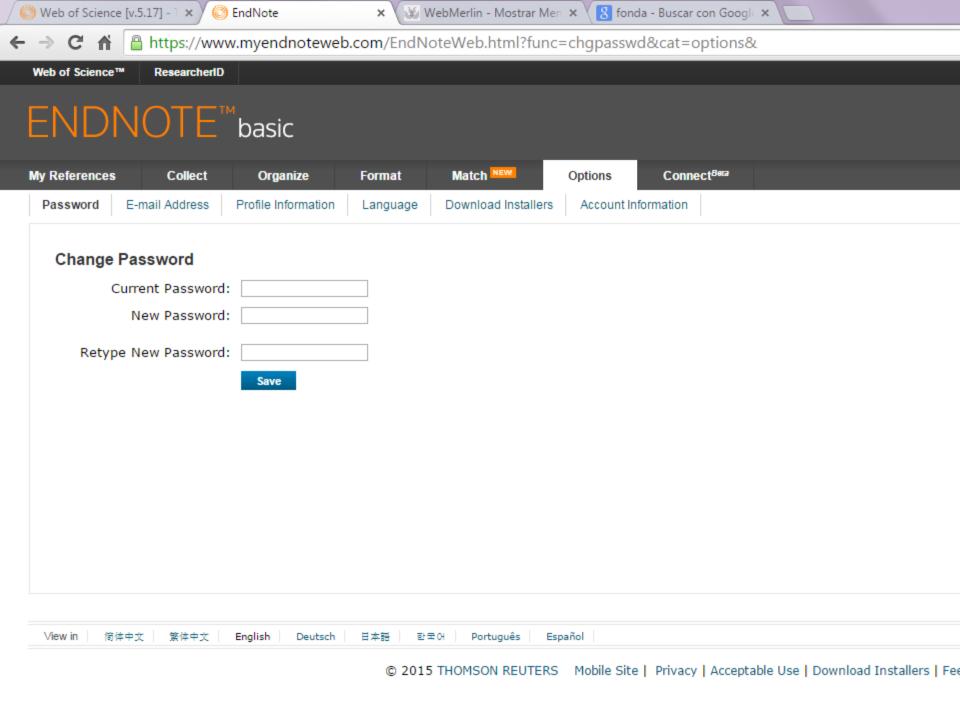

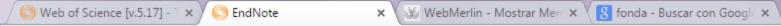

→ C 👚 https://www.myendnoteweb.com/EndNoteWeb.html?func=communityConnect&cat=connect&

## ENDNOTE<sup>™</sup>basic

My References Collect Organize Format Match New Options Connect Bera

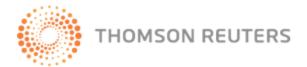

## **CONNECT** Beta

Conéctese e interactúe con otros investigadores, estudiantes y expertos en EndNote de todo el mundo. Comparta información con sus colegas, obtenga las respuestas a sus preguntas o aprenda sugerencias y trucos para aprovechar al máximo EndNote.

Si desea acceder a la comunidad por primera vez, necesita proporcionarnos información adicional del perfil y **aceptar las Condiciones de uso.** 

| Crear pe          |
|-------------------|
| Nombre:           |
| Victoria          |
| Apellido:         |
| Mánuel            |
| Institución/Organ |
|                   |

Dirección de corre

mariavictoria.ma

Practical case:

Choose a topic about which you will be or would like to be researching in the near future.

Now, look for a scientific paper that you find interesting using those databases studied.

## Index

• Getting started at the lab: Literature searches

Experimental work: The day a day protocol

Obtaining and gathering results:

Writing a scientific paper

• Make your scientific work visible:

Poster elaboration

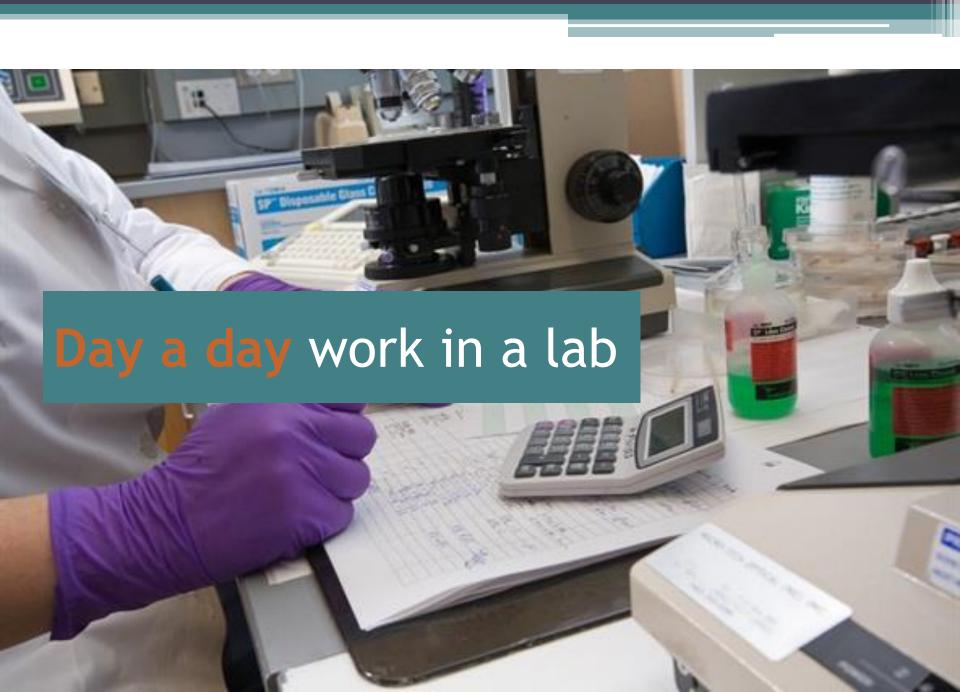

## Never forget,...

1) Keep a diary of your daily work: EVERYTHING you did and did wrong

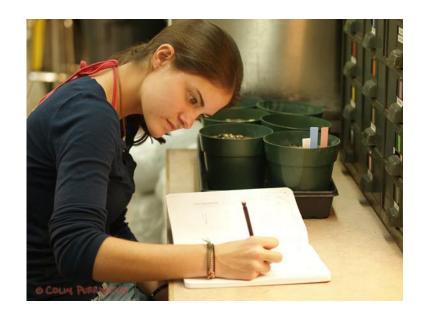

2) Take pictures of the important things

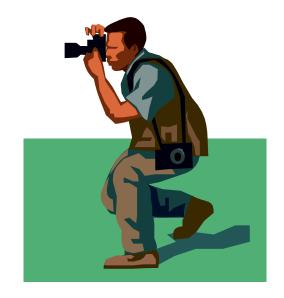

## Never forget,...

3) Keep everything tidy(cleaning is vital: Protocols)

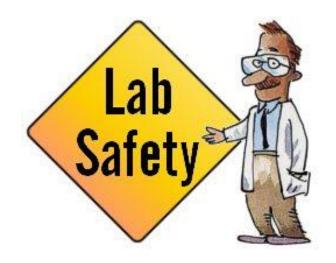

4) Never leave a bottle/beaker, etc. without the proper label

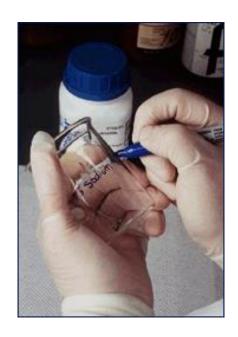

## Index

• Getting started at the lab: Literature searches

Experimental work: The day a day protocol

Obtaining and gathering results:

Writing a scientific paper

• Make your scientific work visible:

Poster elaboration

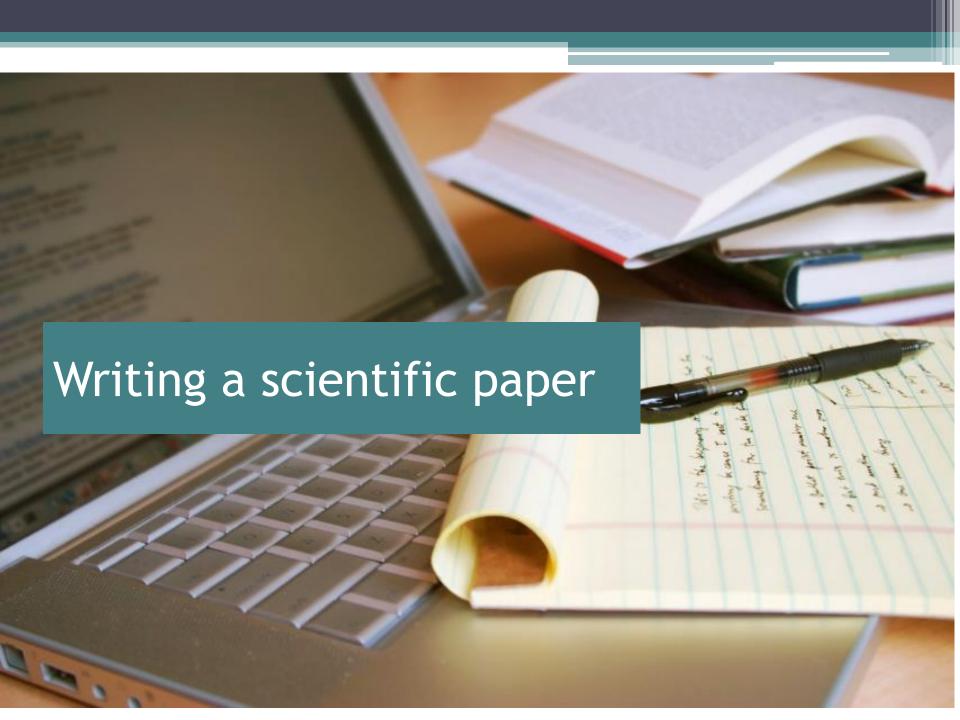

## Main parts of a scientific paper

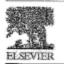

Journal of Hazardous Materials

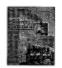

Title

Authors

**Abstract** 

Key words

Introduction

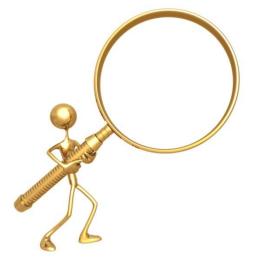

Isolation and preconcentration of Cd(II) from environmental samples using polypropylene porous membrane in a hollow fiber renewal liquid membrane extraction procedure and determination by FAAS

Raquel Medelros Luciano, Gizelle Cristina Bedendo, Jeferson Schneider Carietto, Edualtis Carasek Romanetti de Quinca, Universidad Enderd de Carte Caraseko (1938/18), 80 500 p. 200, 2003

#### ARTICLE INFO

Article Moory: Buosived 28 September 2009 Received in revised form 13 December 2009 Accepted 16 December 2009

Repeated: Stolland Rev process liquid membrana (NRVM)
Polypopylone membrane
Codmium

#### ABSTRACT

The use of polygropylwin pressure membrane in a holicor fiber renewal liquid attendesses (HPALM) procedure for determination of Cell in makey sumples was assessed. Attended to O. diethyld dishipshophate (DOFF) was used to complex cadminus (1) in was set mostlyout polytical an essual hydrophobic complex. The organic solvent households of the sample estracts this complex from the squeece solution and Carina it does the polytopyletee membrane posses. The complex density is immobilized inside the polytopyletee membrane posses, the complex constitution of the membrane where can higher get, the complex chosen to the complex constitution of the membrane where can higher get, the complex chosen and Cell II is released into the attripping phase. FOTA was used to complex the cadminus IIIs helping to large the analysis in the surpling phase. The optimized with the were sample get, EDTP connectations, synthesis her prestates and line entractors selvent and addition of soft to unknown the complex. The sample volume total year of the land the attripcies cydents was 185 µL. The analyse entripment factor was 167, limit of determined the page II is not to the working linear region.

A STATE OF BUILDING AND A STATE OF STATE OF STAT

#### . Introduction

The interest in ministurization in the area of analytical chemistry has led to the introduction of alternative techniques to substitute the conventional liquid-liquid extraction and solid-phase extraction procedures. Analog these alternative techniques, liquid-phase neicroextraction (LPME) introduced firstly by Liu and Dassgupta [1] and by Jeannet and Cantwell [2] is becoming a wiskly accepted and applied sample preparation techniques as it is a simple, relatively fast extraction and preconcentration procedure and is particularly attractive for the replacement of techniques that use solvents [3].

Among the several possible configurations in which LPME can be performed, the use of a hollow fiber membrane (HELPME) to stabilize the extracting phase was introduced by Federsen-Birs guard and Rasmusson [4]. HELPME can be conducted in two-phase or three-phase configurations [5] being that the three-phase system consists of immobilizing a water-immiscible organic solvent in the wall poves of the HP while an aqueous acceptor solution is held within its lumen. Thus, analytes are extracted into the interme-

Conceptioning author, Tella 455 48 372168600; Sec 455 48 37216850;
 E-mail Schumer, Conselvinger, Lifechie, educado descretifiquo-quiendos aspectos.
 Consento.

diary organic phase and subsequently into the aqueous phase. In case of metal ion determination, fine most breaster process your a denote to an acceptor solution, through a liquid possibility in the several stages, which includes a complexation reaction between the metal stages, which includes a complexation reaction between the metal stages, which includes a complex at the membrane/donor solution interface, diffusion of the complex formed through the liquid membrane and break down of the complex at the membrane/succeptor solution interface with the release of the metal too to the acceptor solution. This mechanism enables the transfer process to be carried our even at low sunsylve concentrations and even against an analyte concentration as all even against an analyte concentration as all even against a manifest concentration as all even against an analyte concentration as all even against an analyte concentration as all even against an analyte concentration and the second concentration and even against an analyte concentration and the second concentration and the second co

Becently, Ren et al. [12-14] introduced the concept of HFRIM, where an extractor solvent is introduced not only limo the membrane porous bot also from the sample. Due to the wetting affinity of the organic phase and hydrophobic membrane, a thin organic film of solvent develops at the interface between the donor plase and the membrane. The shear force due to the sample agization causes the formation of organic microdroplets on the surface of the liquid membrane layer, which separate from the surface of the liquid membrane. At the same time, the organic microdroplets present is the sample greatly increase the contact cases between the extractor solvent and the sample provides the liquid membrane renovation. The HFRIM was used for simultaneous extraction and concentration greatly per (11) from wastewater

0306-3894/3 - see front metter 0.2008 Statuter R.V. All rights settemed. doi:10.1016/j.j.futurer.2003.12/070

Experimental procedure (instrumentation, reagents,...)

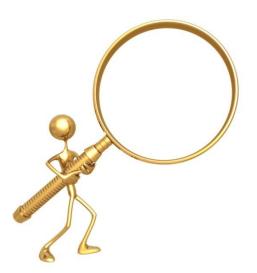

R.M. Exclusives et al. (Strumout of Hammonian Materials 771 (2011) 567-512

[12], citric acid from dilute solutions [13] and penicillin G from aqueous solution [14]. The system of di(2-ethyfluxyl) phosphoric acid in kerosene (extractor phase)+HCl (stripping phase); 30% N235 (trialkyl amine. R<sub>3</sub>N, R=C<sub>8</sub> - C<sub>10</sub>):26% a-octaeolc50% kerosene (extractor phase)+NaOH (stripping phase) and 7% di-noctylamine:30% iso-octanol:kerosene (extractor plaue)+Na<sub>2</sub>OO<sub>2</sub> (stripping phase) were used to study the mass transfer characteristics of HFRIM process for each application aforementioned. In all these cases, a PVDF hollow fiber (effective length 29.8 cm, internal diameter 814 jam, external drameter 886 jam and membrane porceity 0.82), as well as a solf-designed system with two 0-1 dm2 min-1 peristaltic pumps and flow meters specifically designed for the experimental purposes were used. More recently, Carasek and coworkers [15] simplify the HFRIM presented by Rep et al. [12-14] adapting it to a U-shape configuration. In this new configuration a poly(dimethyl siloxane) membrane was used to determine cadmium (II) from aqueous samples. DOTF was used to complex the Of(II) to a neutral hydrophobic complex which was extracted by a solvent mixture N-butyl acetate and hexane (60)-60%, v/v) and re-extracted into EDTA pH 8.5.

In continuation to our previous communication [15], the purpose of this work is to assess the fearbilling of the use of polypropylene porous membrane by the first M procedure is an Ushape configuration for determination of Cd(E) with fAAS. The method has been applier on environmental samples and the proposed system shaped good results.

#### 2. Experimental procedure

#### 2. Instrumenturion

A Varian Model SpectrAA SO (Mulgrave, Anamolia) flame anogue aborgnion spectrometer equipped with a deuterium tamp as a background corrector and a cadmains cathode lang (Elizabi 191A-48. Tokyo, Japan) was used for the analysis. The testrument was operated under the conditions recommended by the manufacturer. The analytical signals were measured as peak area. A 320 Meter Tokedo pif energy was used to adjust the pit of the solutions. A Alteroquimica MQARCA 301 storier (Santa Cararina, Brazil) was used to adjust the pit of the solutions. A Alteroquimica MQARCA 901 storier (Santa Cararina, Brazil) was used to adjust the pit of the solutions. A Alteroquimica MQARCA 9-20 backs specially selected to control the temperature. A Q S/2 account polypeopylese hollow filter amendmane (600 µm Id, 200 µm was the takkeds and Q.2 µm pore size) was purchased from Membersa Goobic (Wapportal, Germany). The hollow filter was cut into Educin segments and was cleamed in acetone and dried before use. It was noted at the barrier between the closer phase and the acceptor phase.

#### 2.2. Reagents

Ultrapure water from a Milli-Q® (Bedford, MA, USA) water purification system (Millipore®) was used in propare all sobeloes. All chemicals were of analytical grade and were used without previous purification, except for DOTP. The laboratory glasswore was kept overnight in a 20 (vy) Estran® (Merck, Darmstadt, Germany) solution and then again overnight in a 10% (vyl) hydrocksloric acid solution. Before use, the glassware was washed with drionized water and cired in a dust-free environment.

Cadmium (II) weeking standard solutions were prepared daily of dilution of a 2000 mg L<sup>-1</sup> cadmium (II) stock solution (attention about ption grade, Carlo Erba, Italy).

Amagonium sulfate (Nuclear, Sie Paulo, Brazil) and sedium chloride (Nuclear) were used to evaluate the salting-out effect. Tokume (Tedia, Fairfilled, OH, USA), hexane (Tedia, Fairfilled, OH, USA) and re-buyl acetate (Nege, São Faulo, Brazil) were used as entractor solvents.

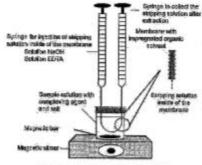

Fig. 1. Schemen: illustration of three-phone HFRIM

Amenatium (I.D. 4 thy) dithiophosphase (DDTP) was supplied by Aldrich (Milwissker, Wr. 5(4) and used after purification with silica gei CTR column (Mexck).

The working solutions were prepared by the addition of proper answers of soft, separate solvent and DOTP soft on 1K(y|y) to 20 and, of a working standard solvent on containing  $100 \, \mathrm{ps} \cdot \mathrm{t}^{-1}$  of O(1). An TDEA solution (Vetect) was used as stripping phase

Water samples collected from Arasangul River Arasangul, Sunta Catarina, Brazill, Catreiro River (Servino Corria, Ro Grande do Sed) and sea water sample (Rio Vermellio brach, Florimopolis, Sacta Catarina, Branil) were used to verify the accuracy of the proposed method.

#### 2.3. Betractive procedure

An aliquot of 20 est of satisple and an adaquate amount of sale, 12377 and extractor solvoist were added to a 40 mt, vial. A polypospytime hollow faber was cut carefully into 8 cm pieces and the two ends of each piece were connected to needles each with a 250 p.t. microsystage, One of these reterosystages contained 165 p.t. of the acceptor solution, which was used to fill the lumen of the bolicos fiber. The vial contain the sample was introduced into the temperature-controlled both unit at the appropriate temperature. The entraction was carried out by placing the bolicos fiber in this sample vial. After stirring for a predetermined time, the acceptor solution was directly injected into the FAAS, Fig. 3 represents schematically the three phases of the HREAM system used in this stack.

#### 3. Remits and discussion

Firstly, the optimizan experimental conditions for extraction of Cikili from squeece solutions using the HFRLM system was discrimined. For this prepiete a multivariable optimization was adopted. The best extracting organic solvent on the extraction efficiency was studied by triangular surface minitare design. Sample oft, DOTF concentrations, acceptes place pill. DDTF concentrations, acceptes place pill. DDTF concentrations, acceptes place pill. DDTF concentrations, acceptes place pill and proposed productions are experimentally accepted and extraction temperature and time were optimized using a three-level full factorial design by generators surface response place. In the optimized condition are analytical figures of medit were obtained and the proposed method was applied to the deterministics of COLDI in real ways namides.

### Results and discussion

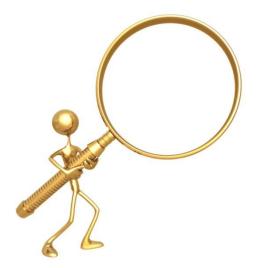

R.M. Fuelbooker of J. present of Normalians Materials 677 (2000) 967-372

#### 3.1. Effect of solting-out

The addition of salts to the samples results in increase of the ionic strength of the solution influencing significantly the extraction process. In some cases, an increase in the ionic strength of the sample phase can decrease the solubility of the analytes in an aqueous medium because of the effect called salting-out [16]. In this process, the water noticeules hydrane ions reducing the molecules of analytes dissolved in the aqueous medium through a competition mechanism. In other words, increasing the salt concentration in the donator phase the water molecules will have more interaction to salt ions, releasing the DDTP-Cd[1] complex to interact to the organic solvent.

In order to evaluate the salting-out effect, some preliminary experiments using sodium chloride and ammonium suffate wave carried out. The results have shown that both salts presented an improvement in the extraction efficiency. However, a saltraned ammonium suffate solution showed a very distinct improvement in the analytical signal as demonstrated pressously in our recent work [15]. The possible explanation is the high solutility and the presence of double charge in the ammonium suffate which increase considerably the ionic strength of the solution. Despite the difference in lonic strength of feed aqueous solution and stripping solution, there was no osmotic process observed in the proposed system. Probably, because of the fort that the polyprosphere membrane was completely filled with organic solvent which powents permeability of the water molecules. Thus, this condition was adopted in the subsequent tests.

#### 3.2. Effect of extractor solvent

An organic solvent suitable for the HERLM should have low solubility in water, good companibility with polygrapyleos hallow membrane and high pertition coefficient between the unganic solwent and the DDTP-O((II) complex should be similar, so a high partition coefficient could be reached. The effect of source extrastor solvents on the extraction efficiency was studied. The matures of organic solvents was optimized through triangular surface minime design, where toluene, hexane and burgl acrates were evaluated individually, through binary mixtures with 33% and 55% (v/v) of one solvent and a ternary mixture containing 33% of each solvent. The results obtained from this design can be seen in Fig. 2. Here, there is a region in which the response reaches high values, overresponding to the use of roluene. This condition was selected to continue the optimisticin of the proposed method.

#### 3.3. Effect of sample pH and DOTP concentration

Several factors were responsible for the choice of DOTP as complexing agent such as its solubility in water, high stability in acid medium and high formation constant to Cd(10) complexes [18]. The best experimental conditions for sample pH and DUTP concentration were determined through a three-level experimental design. From these results, a response surface was generated as shown in Fig. 3. Increasing the DOTP concentration from 0.025% to approximately 0.07% we can see an enhancement in the analytical silmal. This indicates that with a DDTP concentration below 0.025% the extracting solvent does not contain enough ECTP to complex CdTC. reducing the Cd(B) flux through the membrane. On the other hand, high DDTP concentrations lead to an increased membrane viscosity and, consequently, a lower extraction efficiency due to a reduced C4(II) fluor through the membrane. Also, high DDTF concentrations can lead to the formation of charged complexes like MLs (where-M is the metal for and Lis the DDTP ligand). Thus, the amount of the

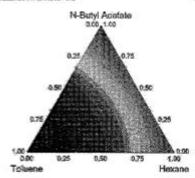

Fig. 2. Study of the effect of solvent closics on CS(0) estruction by NHLIM with physicogenic membrane and obtaclion by DAX, Experimental conditions: 100-162 \*\* CS(0), instruction Size SO(10), SO(10) \*\* CS(0) \*\* CS(

exercially extracted into the organic solvent. Fig. 3 also shows an autographistic offset between the sample pill and the DDIP concentrations. As can be observed, reducing the sample pill a higher DDIP concentration is required for the complexation of CB(II), probably located the protocation of DDIP is increased, in accordance with this study the optimum values for the two variables are sample pill of 3.5 and DDIP entremptation of 0.0938 (m)/2.

#### 3.4. Effect of ecceptor phase pH and EDTA concentration

As in the three-phase HFRIM system the DUTP-Dd(II) complex is formed in an actif medium, the pti acceptor phase should be basic promoting the broken down of the complex and releas-

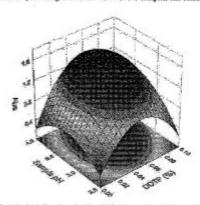

Fig. 3. Study of effect of sample pH and DDTP concentration on CO(II) expansion by HHRMF with polygogations membrane and detection by FAAS, Experimental conditions: Till popt of Co(II), estimation time 30 min, stripping pH 85, EDTA conceptation 5 = 30 of mail 11, palmated solution (Mail SQL, and extraction solvers.

15

### Conclusions

## Acknowledgments

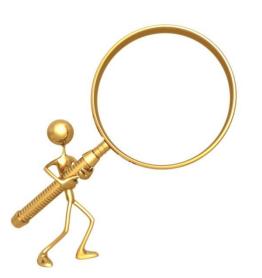

References

Table 1

Analytical figures of quark for determination of Ct/III units the HTRM entraction system with polypopowlars membrane under vertinated conditions and determine

| Unit of Peter dick kilbs       | 15101                                                                                                    |
|--------------------------------|----------------------------------------------------------------------------------------------------|
| Link of district framework     | the supplies orbit, and the supplies                                                                                                    |
| SO SLONGLA MANAGEMENT          | 27 PROPERTY AND 18973                                                                                                    |
| Labou League                   | The state of the state of the s |
| fires confliction coefficients | THE RESIDENCE THE PARTY OF THE PARTY OF THE  |
| Erelefitient factor (key       | and the second                                                                                                    |

probably due to an increase in the analyte diffusion through the roembrane. However, a higher extraction temperature is not appropriate because of the exothermic effect of the membrane extraction. process. The extraction temperature also directly affects the solvent solubility in the sample, leading to degradation of the liquid membrane in HFSLM. Fig. 5B indicates that the undesirable membrane degradation effect can be overcome by adding a higher volume of extracting solvent to the sample. Thus, in the case of the HFELM. technique, the degradation of the liquid membrane does not occur because of the excess of extracting solvent in the sample, which renews the liquid membrane through the extraction period. The optimized extraction conditions used to continue this study were: extraction temperature 36°C, extraction time 36 min and extracting solvent volume 310 µL.

#### 3.6. Analytical figures of merit and occuracy

The analytical data of interest for the optimized proposed method are summarized in Table 1. Calibration curves were structed to estimate the sensitivity, earlichment factor, correlacoefficients, limit of detection (LCD) and limit of quantificans (LOQ) of the proposed method. The engichment factor (EF) was calculated through the ratio between the slope of a calibration curve with and without processes stration. The amount of cadraius: extracted in the optimum experimental concilidons can be esting through the EF. In case of all analytes have been exprected, the should be 121 (calculated by ratio between the sample volume stripping volume). As it was obtained an 15 of 107, this value corresponds to 88% of cadmium extracted. The working linear range for the optimized procedure was between 5 and 30 µg L-1. The detection limit was calculated as three times the standard deviation a ten blank readings divided by the slope of the calibration fig tion. The method precision of 4.0% assessed as relative standard deviation was determined by submitting 20 mil of sample solution. containing 15 µg L<sup>-1</sup> of Cd(E) to the optimized procedure (s=5).

A comparison between the LOD of the proposed me acd soci several others found in the literature, including our provious work in Which was used a POMS membrane in a HPREM technique [15]. for determination of Cd(3) is presented in Table 2. It can be observed that the detection limit obtained in this study is emmon this with that of other studies which used AAS as the detection of addition, the HFRLM technique is competitive in terms of sensi-

Accompanion between the mosts obtained in this study and those public

| Klabio    | Separation and discrete (ACC) | 162        | Telepop o   |
|-----------|-------------------------------|------------|-------------|
| Water     | - Palez displace              | 8.812      | State of    |
| Wester    | DRIVE EXCENSES                | 1000te-15  | CP4555      |
| Lose      | - GAL                         | 2012 0418  | \$12000 m   |
| Union-    | CT AIS                        | E-05 agl   | \$ 125 min  |
| Nestra    | SPECIAL STREET                | 1937265    | Diame       |
| Washini k | Steere                        | ATT SELECT | 125 Therein |
| Vale:     | The King Sales                | KIND #255  | Di          |
| Watermen  | 255: bra74.091-               | 3540 Pro-  | - Thereinte |

Receiving tests for Criff) extraction by H-RLM with polypropylese membrane and distration by EAAS under optimized conditions.

| Lemes.        | Salard petron - term region. | . Secondary   |
|---------------|------------------------------|---------------|
| Seastine.     | 12 783+33<br>28 841+32       | \$5.3<br>54.0 |
| C. va. dialog |                              | C. 11.        |

tivity when compared with widely employed sample preparation techniques, such as solid-phase extraction (SPE) and cloud point entraction (CPE).

To verify the accuracy of the proposed procedure recovery tests twee carried out using water samples from the Ararangua River (Asaranguá, Santa Catarina, Brazill), Carreiro River (Serafina Corréa, Rio Grande do Sci. Brazil) and seawater from Mocambique Beach (Floriantipolis, Santa Catarina, Brazil). In all samples the analyte concentration was below the limit of detection of the method. In order to evaluate the accuracy of the preconcentration procedure. recovery expeciments were carried out with spiked water samples (15 µg L-1). As shown by the results in Table 3, good agreement between spiked and found values was obtained at a 95% confidence. level, indicating that the calibration carried out using aqueous standard solutions submitted to the Mrst Maccordure resulted in good

#### 4. Cendusions

The polypropyiene porous membrane shows high stability and adequate to be used in a method based on a HFRLM. The proposed method allows the effective recovery of cadmium (II) in a single stage, with extraction and back-extraction occurring at the same time. This procodure can be successfully applied to the analysis of

- [1] H. Ull, P.K. Gellgeger, Analytical chemistry in a drop: solvent extraction in a morndom, Anal. Chem. 59 (1994) 1811—1821.
  [2] M.S. JOSEDE, P.P. CATONER, Solvent interoconnection into a single drop, Anal.
- Chros. 56 (1996) 2230-2240.
- [3] T.F. Chan, K.L. Sutton, J.A. Caretti, Bove Spencer of new SPAIL three by sel-get technology for SPAIR-EPIC determination of organisation. Acad. Ohim. Acad.
- [4] S. Pederre-Georgeard, S.S. Razmussen. Liquid-phase microconnection with proven bulker-laws, aministration and highly booklet forms for Equid-Equid entropies. J. Chematogs. 6, 1184 (2008) 132–142.
- [3] Y. Jec, J.-P. Lim, T. Wang, G.-B. Jiang, Simultaneous conduction of two- and threephase bollow-liber-based liquid phase microexmanting for the determin of resemble amines in emstronemental system samples, I Chromatogy, A 1216
- [65] J. Liu, Q. Yang, J. Jiang, T. Chung, Exploration of beny morel loss transmembrane flux enhancement across a supported liquid membrane by appropriate carater saluction. Chem. Eng. Sci. 40 (2007) 6030–6090.
- [7] F.U. Shak, T. Barni, J.A. Bossaco, K. Skog, Date militation of hete critise to human order by using hollow-fibre supported liquid membrane estraction and liquid disconstrumptly-climatelet detection system, 3. Chronutrge, 8 070 (2006) 203-268,
- [6] M. Gerde-Löpez, L. Rodriguez, R. Cela, Brahadion of liquid-liquid as are using polygrapylene microporous menhanes for the deter regionalitiesphores flume returnishes and plusticisms in water or im, Acta 625 (2008) 145-153.
- es and membrane assisted extraction in con polyatic a review, Anal. Chim. Acts 61-
- Stefe, J. Meinter, Sci. 288 (2007) 150-148.

## **Title**

- Less than 100 characters (spaces included).
- Most important key words should be in the title.
- It must be powerful and with rhetoric strength.

### **Abstract**

- Any new information should be added.
- It should be written at the end (any changes during the elaboration should be added).

### Introduction

- Put your thesis/question somewhere near the end.
- Put some important background information directly before.
- It should inform of your paper's general topic, the type of terminology, evidence and logic they can expect throughout the paper.
- The bulk of the **Introduction** section is background literature on the topic being researched. Remember to cite often.

### **Results and discussion**

- May be the most difficult to write.
- The results of the data analyses are presented (the length is set by the amount and types of data).
- They should be organized around a series of tables and/or figures.
- This section highlights the answers to the hypotheses you investigated.

### **Conclusion**

- It answers the questions posed in the introduction.
- It is considered *the heart of the paper* and usually requires several writing attempts.
- Try to organize your thoughts in a logical form.
- Should be as short as possible while clearly stating, supporting and explaining your answers and discussing other relevant issues.
- Explain how the results and conclusions of this study are important and how they influence our knowledge of the problem being examined.

## Index

• Getting started at the lab: Literature searches

• Experimental work: The day a day protocol

Obtaining and gathering results:
 Your first scientific paper

Make your scientific work visible:

Poster elaboration

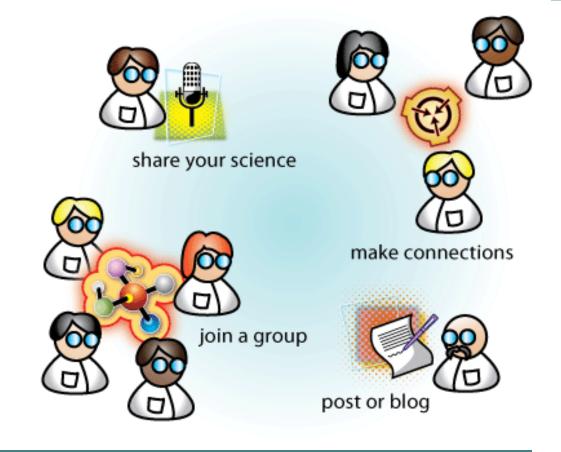

Make your scientific work visible

## Presenting your work in a congress: Poster elaboration

## **Useful tips**

- Typography, color choice and page layout.
- Be creative.
- Specific softwares: InDesign, LaTeX, Scribus, Illustrator, CorelDRAW, Freehand, Omnigraffle, PosterGenius, Microsoft Power Point.
- Ask other colleges to comment on your poster.
- https://www.flickr.com/groups/pimpmyposter/

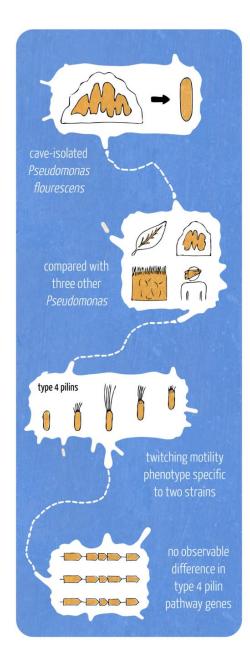

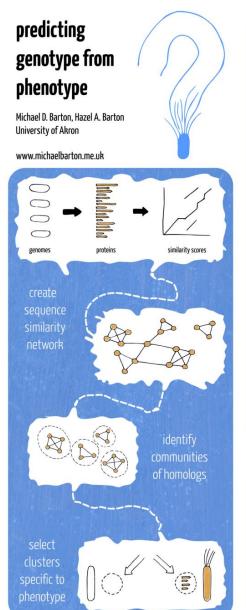

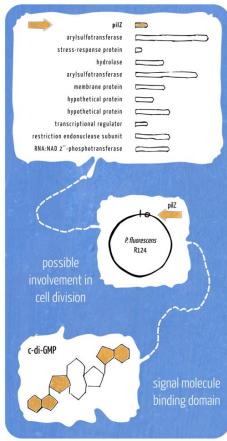

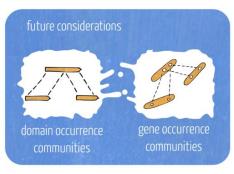

# Presenting your work in a congress: Poster elaboration

Important aspects of a poster:

Title, authors and institution

Importance of the research
Which problem do we need to answer to?

Theory of the system (basic)

Results

**Conclusions** 

References (optional)

Acknowledgements

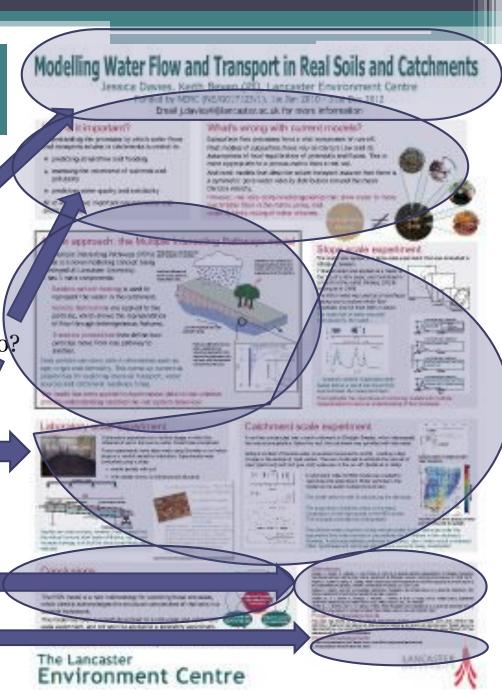

An example of an specific software:

## PosterGenius

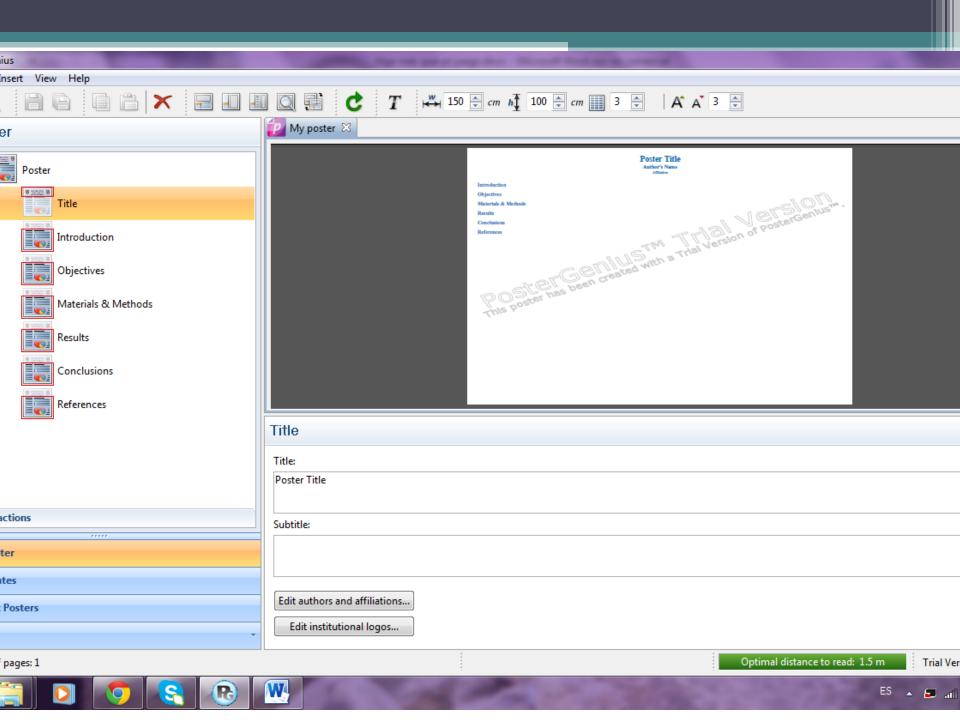

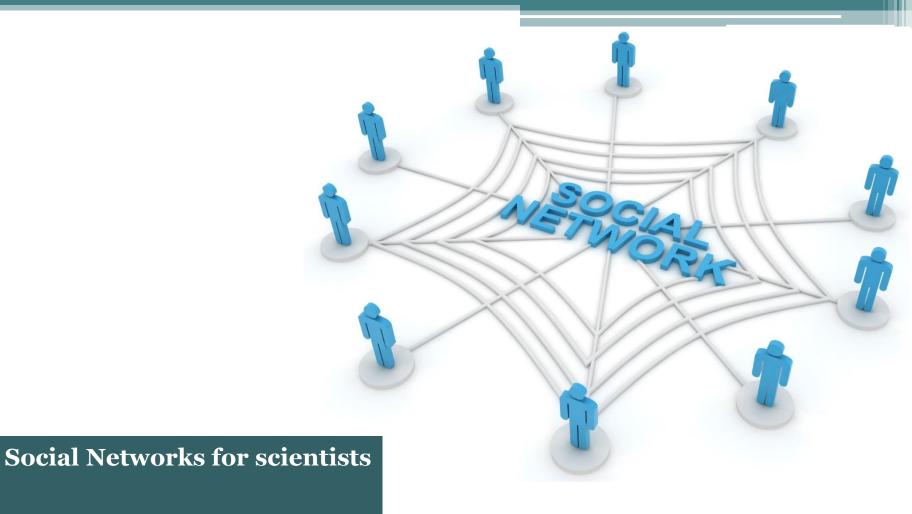

Researchgate

## Sharing your work: Social Networks for Scientifics

## ResearchGate

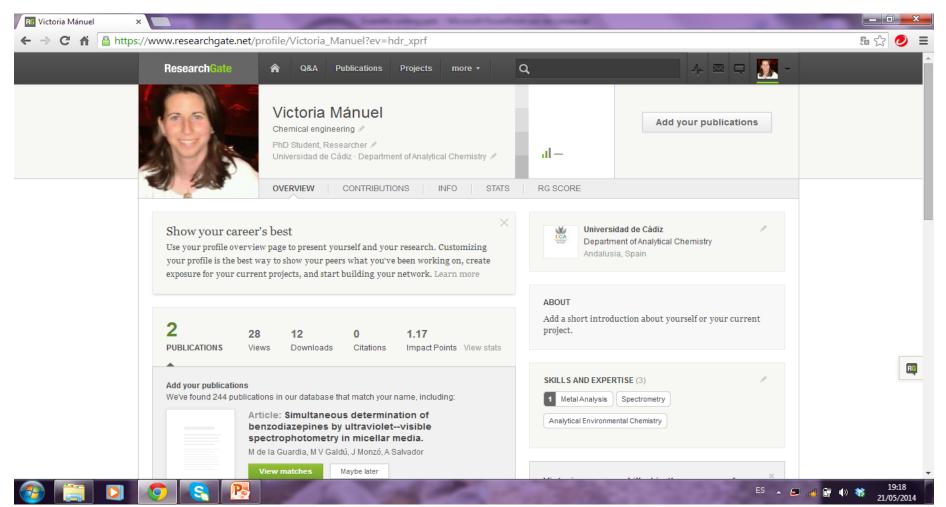

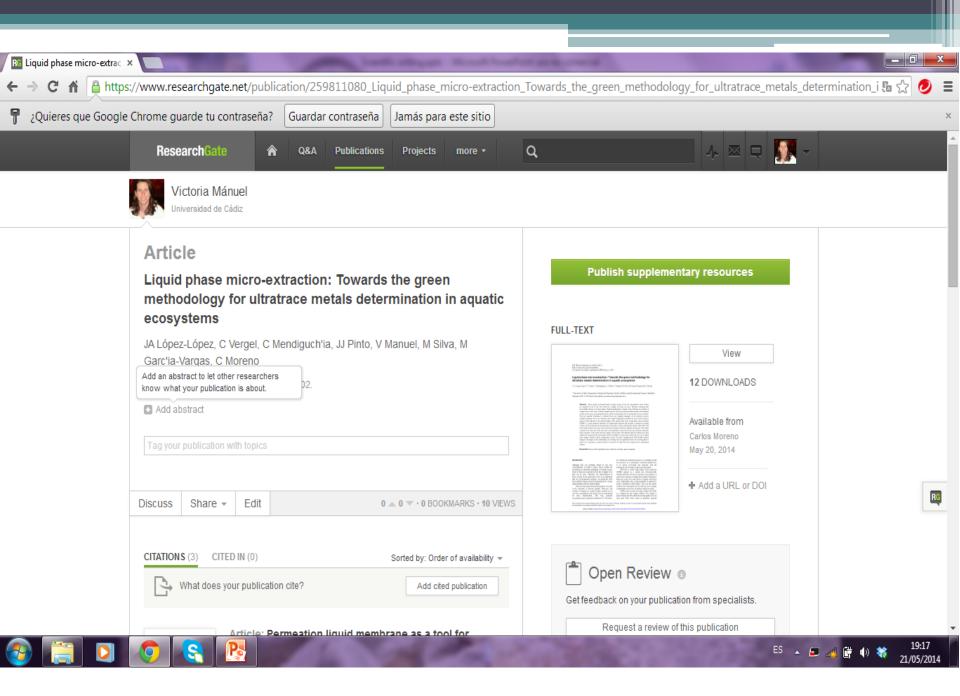

Thank you!

## Module Assignment

Once selected, elaborate a poster with a scientific paper you choose.

You can use any of the software tools introduced in the module or any other you have a good command on.

# Scientific writing skill

Marta Ferreiro González Victoria Mánuel Delgado

University of Cádiz

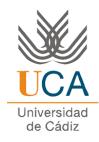